## Link Systems Wireless Router Manuals >>>CLICK HERE<<<

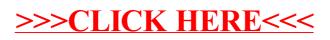